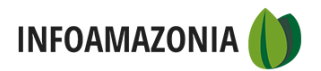

## **Resposta da ANM via LAI**

19 de abril de 2021 20:58

Tipo de manifestação Número Acesso à Informação 48003.001556/2021-52

Prezado Senhor,

É com grande satisfação que a ANM responde aos seus 6 questionamentos:

1-Há alguns requerimentos de mineração no SIGMINE que possuem indicação de desistência ou indeferimento na seção de tramitação. Quando um processo é indeferido ou tem desistência definitiva, ele é retirado do SIGMINE ou permanece no sistema? Qual o critério para retirar processos minerários do SIGMINE? **Resposta: O processo é retirado do Sigmine quando ele é INATIVADO, isto é, quando vai ao arquivo morto, ele é reirado do Sigmine, este é o critério.**

2-Processos que continuam no SIGMINE, mesmo com indicação de indeferimento ou desistência, ainda estão sob avaliação e podem ser aprovados posteriormente? **Resposta: Sim, porque muitas vezes o titular entra com recurso a este recurso pode ser provido.**

3-Apenas requerimentos ativos são expostos no SIGMINE? **Resposta: Sim**

4-Percebi que vários requerimentos são retirados do SIGMINE todos os meses. Nesses casos, houve um indeferimento completo, sem possibilidade de reativação? **Resposta: Perfeito.**

5-Há algum banco de dados com os requerimentos que foram retirados do SIGMINE?

**Resposta: Sim, porém não está disponível na Web, pois são dezenas de minhares de processos, pesando mais de 500 MB, não trafegam nem pelos sites de transferências de arquivos da Internet, exemplo We Trasnfer, etc. não tem sentido disponibilizá-los na Web**

6-Gostaria de pedir um arquivo em formato CSV com dados de todos os requerimentos retirados do SIGMINE nos anos de 2018, 2019 e 2020. **[Resposta: Todo o Sigmine está em "Dados Abertos", portanto, formato CSV, no endereço https://dados.gov.br/dataset/sistema-de-informacoes-geograficas-da](https://dados.gov.br/dataset/sistema-de-informacoes-geograficas-da-mineracao-sigmine)mineracao-sigmine**

**Porém, se Vossa Senhoria deseja os processos INATIVOS, favor fazer um novo Pedido de Informação ,encaminhando um endereço no "Google Drive" que eu mando nossa TI disponibilizar para Vossa Senhoria, pois os arquivos não trafegam por outro meio, já fizemos várias tentativas, somente pelo Google Drive. mande o endereço por meio de um outro Pedido de Informação , que mandarei a nossa TI disponibilizar.**

Conte com a ANM, sempre ao seu dispor.

Atenciosamente,

SIC/ANM